#### Jumping Into the Stream: Kanopy – PDA

Prof. Joanna Kolendo, Prof. Azungwe Kwembe, & Prof. Charlene Snelling

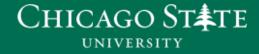

csu.edu

#### Overview

- CSU Gwendolyn Brooks Library's decision to trial and then acquire *Kanopy* was entirely a patron-demand-driven undertaking.
- The decision was spearheaded by faculty interest.

#### Overview – Kanopy

- Offers 26,000 titles (PBS, Criterion Collection, HBO, etc)
- Unlimited simultaneous access across devices
- Supports embedding, clip creation, group showing rights, etc.
- Allows for IP/Proxy authentication
- Integrates with catalogs (MARC records)

#### **Overview – Kanopy's Pricing Models**

- **A la carte**, allows for ordering of any films or collections individually
- -No platform or database fees
- Pricing: \$150 (1 year contact); \$350 (3 year contact); offer longer license periods (5 and 10 year)

#### **Overview – Kanopy's Pricing Models**

Patron Driven Acquisition (most popular model)

- Paying for what is used (trigger threshold, titles played 4 or more separate times for 30 seconds during a given year)
- All low-use films are essentially free
- According to Kanopy, the expectation: 20+ films watched for every 1 film triggered
- Once the funds are expended, patrons can send purchase recommendations via the *Kanopy* platform.

#### **Chicago State University**

# Estimated CSU population:

Students 3000 Faculty and Staff 300

 Initial contact with Kanopy's sales representative

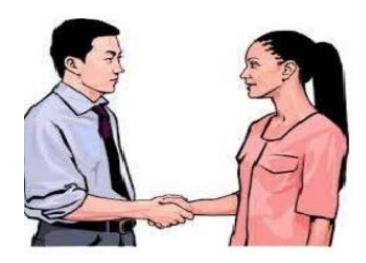

• Budget

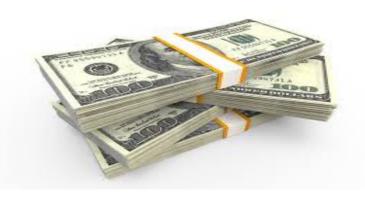

- Procurement
- CSU purchasing cloud-based system "SciQuest" aka CSU-Buy

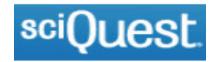

- Chicago State University procurement requirements
- Contract process

- Paperwork
  - New Vendor Form
  - Contract (CSU)
  - Financial Disclosure

#### Jumping into the Stream Technical Implementation

- During the Trial:
  - Provided IP addresses
  - Used login credentials initially for off-campus access (default)
  - Placement on website, etc.
- During PDA program:
  - Authentication was changed to EZproxy in September 2018, involved entering a new stanza to our config file
  - OpenAthens

# Usage: By the Numbers (October 1, 2017 to March 25, 2019)

#### 5 Top Videos:

I Am Not Your Negro The Language You Cry In Louie Bourgeois: The Spider, the Mistress, and the Tangerine Marriage Italian Style

Color Adjustment

#### **Usage: By the Numbers**

- Visits (Number of unique visitor sessions (a session ends after 4 hours of inactivity)) = 1,258
- Pages (Number of video pages browsed) = 1,668
- Plays (Number of videos played) = 402
- Minutes (Number of minutes viewed) = 8,806
- PDA Performance: Out of 402 videos played, 14 were triggered

## Jumping into the Stream Promotion, Marketing, Outreach

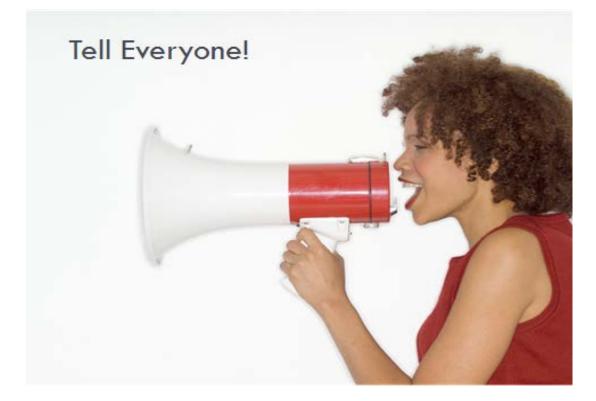

# Jumping into the Stream Promotion, Marketing, Outreach

- Word of Mouth
- Memo to the CSU Community
- Placed Announcement on the Library webpage
- Screenings
- Mentioned to faculty in one-on-one meetings
- Promoted to the administration

#### **Going Forward**

- Use Social Media
- Embed clips in Libguides
- Continue screenings

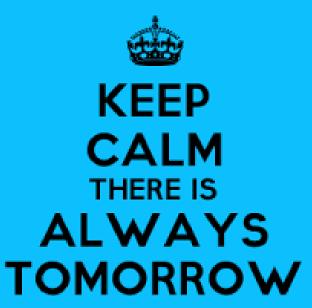

© 2012 Keep-CalmStudio.com

•

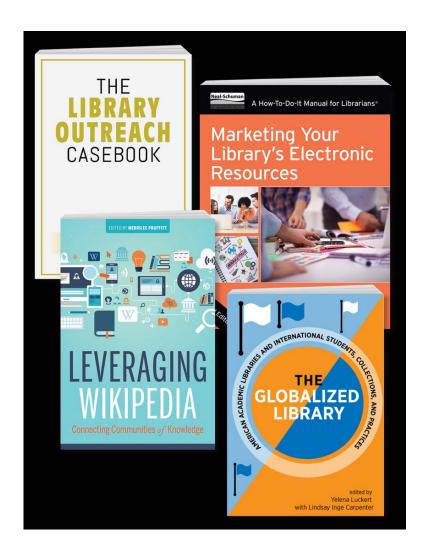